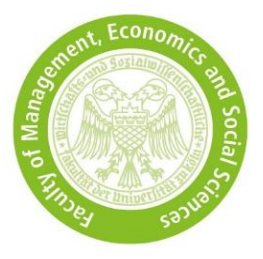

## **Your GMAT™ Data**

## **Information**

To include your GMAT™ test result in the score, you must either upload a **GMAT Test Taker Copy** or this completed **form** to KLIPS. We only accept results that are released for the University of Cologne. Without release, the test result is included in the score calculation with the value 0.

We only accept tests which were taken until:

- **31 March** International Management (CEMS MIM)
- **15 June** Business Administration, Business Analytics & Econometrics, Economics
- **15 May** Business Administration Double Master's Programme, Economics Double Master's Programme

We can only access your test result if you have released it to the University of Cologne until the following dates. We only download the test results from the database once after the date has passed.

- **10 April** International Management (CEMS MIM)
- **25 June** Business Administration, Business Analytics & Econometrics, Economics
- **22 May** Business Administration Double Master's Programme, Economics Double Master's Programme

Please complete your data as you have entered to GMAT™:

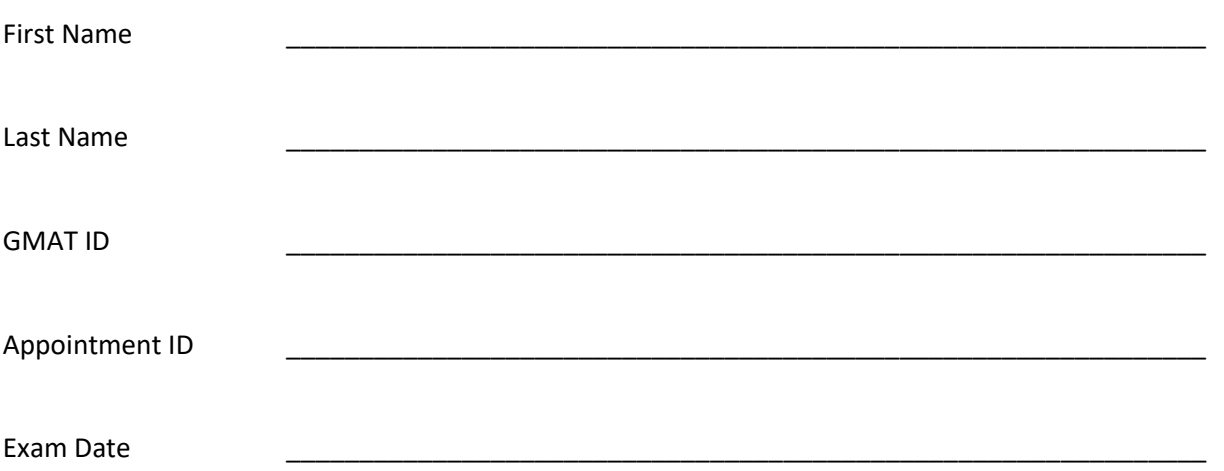

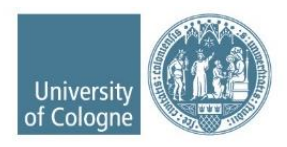